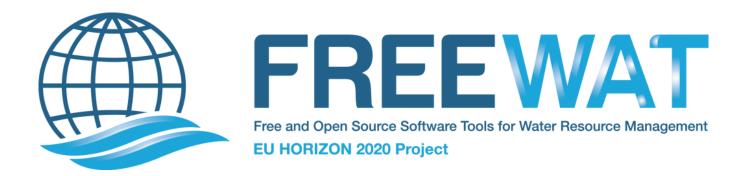

# FREE and Open Source Software Tools for WATer Resource Management

# **FREEWAT Installation Guide**

Version 1.0 September 30<sup>th</sup>, 2017

This project has received funding from the European Union's Horizon 2020 research and innovation programme under grant agreement No 642224.

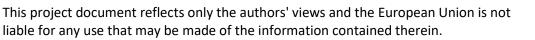

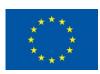

### **CHAPTER 1**

#### **FREEWAT Installation & Requirements**

#### 1.1 Installing QGIS

The first step in order to use FREEWAT is to install QGIS.

It is strongly recommended to download the last stable and Long Term Release (LTR) version of *QGIS*, which is at present version 2.14 *Essen*, or later.

FREEWAT has been tested so far within the following QGIS versions:

- 2.8 Wien;
- 2.10 Pisa;
- 2.12 Lyon;
- 2.14 Essen;
- 2.16 Nodebo;
- 2.18 Las Palmas.

In order to install QGIS, please refer to the official documentation available at the QGIS web site.

**Note:** In order to avoid conflicts during *FREEWAT* installation, having ONLY ONE VERSION OF *QGIS* installed is highly recommended. Furthermore, having *QGIS* and *ArcGIS* jointly installed on the same pc is strongly discouraged for the same reason.

### 1.2 Installing the FREEWAT plugin

In all the Operative Systems, once QGIS is run for the first time, the .qgis2 folder is created.

On *Windows* machines you can find this folder under C:\Users\your\_name\.qgis2, while on *Linux* machines it is located in your home folder (/home/user/.qgis2).

**Note:** Spaces and/or special characters (e.g., accents) must be avoided in the C:\Users\your\_name\.qgis2 or /home/user/.qgis2 folders.

• Step 1. In order to install the *FREEWAT* plugin, you have to extract the **provided plugin folder** (its name is freewat) in C:\Users\your\_name\.qgis2\python\plugins (for *Windows* machines) or /home/user/.qgis2/python/plugins (for *Linux* machines). Sometimes the plugins folder could not exist. In such case, you can just create it (its name must be exactly plugins, lower case letters).

- Step 2. You must now run QGIS.
- Step 3. The Installer window appears, reporting that the following dependencies are needed:
  - *pip*;
  - flopy;
  - *numpy*;
  - pandas;
  - requests;
  - isodate;
  - seaborn;
  - xlwt;
  - xlrd.

| 4 | 🕻 Windows i                                                      | nstaller                                                                      | 00       | an - 15 | 0.2  | Ŧ | ? x |  |
|---|------------------------------------------------------------------|-------------------------------------------------------------------------------|----------|---------|------|---|-----|--|
|   | Install                                                          | tall missing dependencies                                                     |          |         |      |   |     |  |
|   | In order t                                                       | In order to run the FREEWAT plugin is necessary to install some dependencies: |          |         |      |   |     |  |
|   | pip,flopy, numpy, pandas, requests, isodate, seaborn, xlwt, xlrd |                                                                               |          |         |      |   |     |  |
|   | Please confirm with 'Yes' to the next pop-up                     |                                                                               |          |         |      |   |     |  |
|   |                                                                  |                                                                               |          |         |      |   |     |  |
|   |                                                                  |                                                                               |          |         |      |   |     |  |
|   | Use proxy                                                        | ,                                                                             |          |         |      |   |     |  |
|   | Server                                                           |                                                                               |          |         | port | 0 |     |  |
|   | User auto                                                        | entication                                                                    | User     |         |      |   |     |  |
|   |                                                                  |                                                                               | Password |         |      |   |     |  |
|   |                                                                  |                                                                               |          |         |      |   |     |  |
| L |                                                                  |                                                                               |          |         |      |   |     |  |

Note: Installing all the libraries listed above requires connection to the Internet.

Note: If the checkbox *Use proxy* is checked, you can insert all the information related to any proxy set on your machine.

• Step 4. Once you click *OK*, several pop-up windows will appear and all the missing dependencies will be automatically installed:

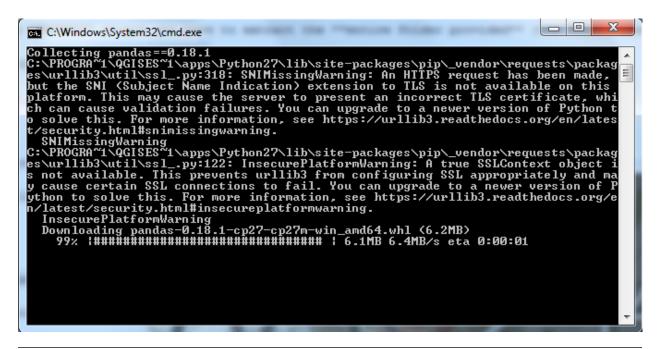

**Note:** Installing each missing dependency requires authorization, so you will be asked to enter a password so that each pop-up window is run as administrator.

# **1.3 Starting FREEWAT**

After QGIS and all the needed dependencies have been correctly installed, run QGIS.

FREEWAT should appear as a drop-down menu in the toolbar of the QGIS Graphical User Interface (GUI).

| 🜠 QGIS 2.18.3                                  |                                                           |                                                                                                    |
|------------------------------------------------|-----------------------------------------------------------|----------------------------------------------------------------------------------------------------|
|                                                | Vector Raster Database Web FREEWAT MMQGIS Processing Help |                                                                                                    |
| 🖹 🗋 🖶 🔜 🗟 🔬                                    | Model Setup                                               | : 🔍 - 🖳 - 🔄 - 😼 📰 🚨 \Sigma 🛲 - 🤛 - 🔢                                                                                                    |
| M. / B .: 16 .: 18                             | MODFLOW Boundary Conditions                               | 🌒 👌 者 🤌 🙀 🙀 🕵                                                                                                    |
|                                                | Water Management and Cree Medeling (SARM RDO              |                                                                                                    |
| N 3 5 6 7 8 8 3                                | Calibration/Sensitivity                                   |                                                                                                    |
| epocesso concessor Layers Panel concessor      | DeteRese                                                  |                                                                                                    |
|                                                | Program Locations                                         |                                                                                                    |
|                                                | Run Model                                                 |                                                                                                    |
| Pa                                             | Post-processing<br>OAT                                    | • • •                                                                                                    |
|                                                | About                                                     |                                                                                                    |
| <b>W</b>                                       |                                                           |                                                                                                    |
| <ul> <li>••</li> <li>••</li> <li>••</li> </ul> |                                                           |                                                                                                    |
|                                                |                                                           |                                                                                                    |
|                                                |                                                           |                                                                                                    |
| <b>9</b> 0                                     |                                                           |                                                                                                    |
|                                                |                                                           |                                                                                                    |
|                                                |                                                           |                                                                                                    |
|                                                |                                                           |                                                                                                    |
| 1000000                                        |                                                           |                                                                                                    |
|                                                |                                                           |                                                                                                    |
|                                                |                                                           |                                                                                                    |
| 3                                              |                                                           |                                                                                                    |
| P <sup>2</sup>                                 |                                                           |                                                                                                    |
|                                                |                                                           |                                                                                                    |
| $\Sigma_{\blacksquare}$                        |                                                           |                                                                                                    |
|                                                |                                                           |                                                                                                    |
|                                                |                                                           |                                                                                                    |
|                                                |                                                           |                                                                                                    |
|                                                |                                                           |                                                                                                    |
|                                                |                                                           |                                                                                                    |
|                                                |                                                           |                                                                                                    |
|                                                |                                                           |                                                                                                    |
|                                                |                                                           |                                                                                                    |
| Browser Panel Lavers Panel                     |                                                           |                                                                                                    |
| Browser Panel Layers Panel                     | Coordinate -0.723,0.970 🗞 Scale 1:1,06                    | 50,812 🔻 🔒 Magnifier 100% 🗘 Rotation 0.0 🌩 🕱 Render 🚳 EPSG:4326 📿                                                                                                    |
|                                                | Coordinate -0.725,0.970 % Scale 1:1,06                    | oujoiz · Indgrinnes 100% Victation U.U Victation Victation Victatio Victation Victation Victation Victation Victation Victatio |

If not, just go to *Plugins -> Manange and Install Plugins..*, type **FREEWAT** in the *Search* bar and click on the checkbox to activate the plugin, as shown in the picture below:

| 🧭 Plugins   All (544)  |                | 2 ×                                                                                                    |
|------------------------|----------------|----------------------------------------------------------------------------------------------------|
| ali 💦                  | Search freewat | 8                                                                                                    |
| Installed              | 🗶 📂 Freewat    | All Plugins                                                                                                    |
| Not installed Settings |                | On the left you see the list of all plugins available for your QGIS, both<br>installed and available for download. Some plugins come with your QGIS<br>installation while most of them are made available via the plugin<br>repositories.<br>You can temporarily enable or disable a plugin. To <i>enable</i> or <i>disable</i> a |
|                        |                | plugin, click its checkbox or doubleclick its name                                                                                                    |
|                        |                | Plugins showing in red are not loaded because there is a problem. They<br>are also listed on the 'Invalid' tab. Click on the plugin name to see more<br>details, or to reinstall or uninstall this plugin.                                                                                                    |
|                        |                |                                                                                                    |
|                        |                |                                                                                                    |
|                        |                |                                                                                                    |
|                        |                |                                                                                                    |
|                        |                |                                                                                                    |
|                        |                |                                                                                                    |
|                        |                |                                                                                                    |
|                        |                |                                                                                                    |
|                        |                | Upgrade all Uninstall plugin Reinstall plugin                                                                                                    |
|                        |                | Close Help                                                                                                    |

The FREEWAT platform can now be used by following the logical workflow presented in the following Chapters.

Note: It can happen that, even if all the needed dependencies have been correctly installed (and *FREEWAT* appears in the toolbar of the *QGIS* GUI), installation procedure starts each time you re-run *QGIS*. If this happens, a txt file renamed install.txt must be created manually in C:\Users\your\_name\.qgis2\python\plugins\freewat\install or /home/user/.qgis2/python/plugins. This txt file must contain only the sentence installation done.

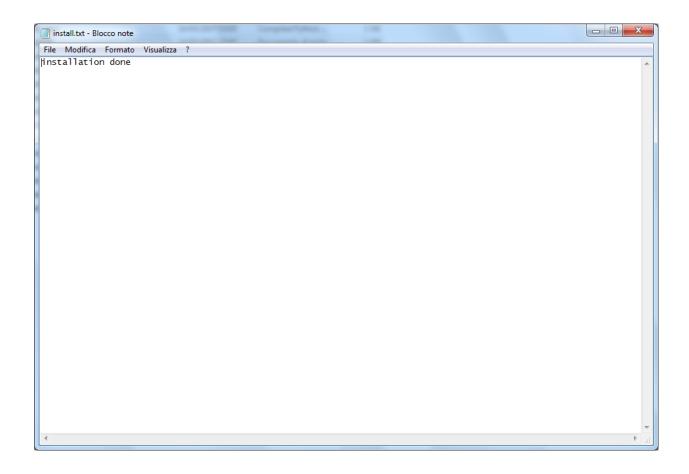

# 1.4 Manual installation procedure

Should you experience any error when you open *QGIS* or when you try to activate the FREEWAT plugin through the *Plugins -> Manange and Install Plugins.*. menu (see, e.g., the following figures), please try the manual installation procedures described below.

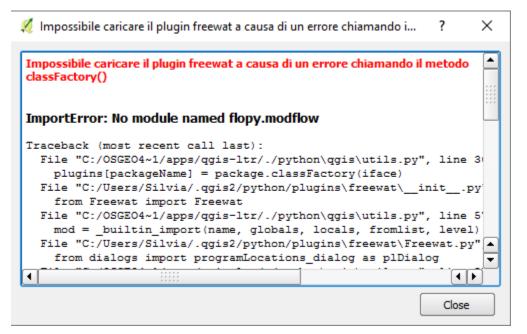

| Tutto                    | Cerca                                                                                                    |                                                                                                    |  |  |
|--------------------------|----------------------------------------------------------------------------------------------------|----------------------------------------------------------------------------------------------------|--|--|
| Installati<br>Non valido | <ul> <li>★ Cattura coordinate</li> <li>★ <sup>*</sup><sub>0</sub> Convertitore Dxf2Shp</li> <li>★ DB Manager</li> <li>★ E eVis</li> <li>★ FREEWAT</li> </ul>                                                                                                    | Questo plugin è corrotto<br>No module named flopy.modflow                                                                                                    |  |  |
| Impostazioni             | FTools     GalTools     Geometry Checker                                                                                                    | FREEWAT                                                                                                    |  |  |
|                          | Geometry Snapper     Georeferenziatore raster (GDAL)     Grafo strade                                                                                                    | GIS integrated simulation environment for water management.                                                                                                    |  |  |
|                          | Grain Strate     MetaSearch Catalogue Client     Grain Strate     OffineEditing     Grade Spatial GeoRaster                                                                                                    | FREEWAT is an open source and public domain GIS integrated<br>environment for the simulation of water (surface- and ground<br>quantity and quality in surface water and groundwater with a<br>integrated water management and planning module.                                                                                                    |  |  |
|                          | X \mathcal{mathcal{mathca | Etichette: hydrology, groundwater, modeling, MODFLOW, Farr<br>AKVA GIS, OAT, calibration, UCODE, MT3DMS, SEAWAT<br>Autore: FREEWAT (FREE and open source tools for WATer reso<br>management) project has received funding from the Europear<br>Horizon 2020 research and innovation programme under gran<br>agreement n. 642224 (www.freewat.eu). The project is Cooroc<br>Rudy Rossetto (Scuola Superiore Sant'Anna). This plugin devel<br>has been performed within Work Package 2 (Software develo<br>integration - Lead partner TEA SISTEMI spa, Iacopo Borsi). Ma<br>contributors: Iacopo Borsi, Massimiliano Cannata, Laura Fogli<br>Giovanna De Filippis, Matteo Ghetta, Stephen Mehl, Rudy Ross<br>Violeta Velasco-Mansilla. Further info in About.<br>Versione installata: BETA 1.5 (in<br>C:\Users\userregtosc\.qgis2\python\plugins\freewat) |  |  |
|                          | <ul> <li>R Plugin per l'analisi geomorfolog</li> <li>Processing</li> <li>Strumenti GPS</li> </ul>                                                                                                    |                                                                                                    |  |  |
|                          | 🗙 💓 Validatore topologico                                                                                                    |                                                                                                    |  |  |
|                          |                                                                                                    | <br>(۱)                                                                                                    |  |  |
|                          |                                                                                                    | Aggiorna tutto Disinstalla il plugin Reinstalla plugin                                                                                                    |  |  |

#### **Manual procedure**

• Close *QGIS* if it is open;

- From the START button search OSGeo4W Shell -> right click on it and open as administrator;
- Type the following instructions one by one (each time you click Enter wait some seconds until the installation of the library is completed):
  - python -m pip install numpy==1.11.0 -> press Enter
  - python -m pip install pandas==0.18.0 -> press Enter
  - python -m pip install setuptools -> press Enter
  - python -m pip install isodate -> press Enter
  - python -m pip install requests -> press Enter
  - python -m pip install matplotlib -> press Enter
  - python -m pip install flopy==3.2.6 -> press Enter
  - python -m pip install xlrd -> press Enter
  - python -m pip install xlwt -> press Enter
  - python -m pip install seaborn -> press Enter
- A txt file renamed install.txt must be created manually in C:\Users\your\_name\.qgis2\python\plugins\freewat\install or /home/user/.qgis2/python/plugins. This txt file must contain only the sentence installation done;
- Open QGIS and you should see FREEWAT as a drop-down menu in the toolbar of QGIS;
- If not, just go to *Plugins -> Manange and Install Plugins..*, type **FREEWAT** in the *Search* bar and click on the checkbox to activate the plugin.